#### **Question:**

Does DBMaker have the solution for Oracle syntax like "SELECT id FROM groups START WITH  $id=2$  CONNECT BY PRIOR parent  $id = id$ ", if not is there some other method to get the same result? (DBMR1954)

#### **Answer:**

DBMaker doesn't support recursive SQL, but it can get same result by splitting several SQL.

For example, Customer can via temp table and run following steps:

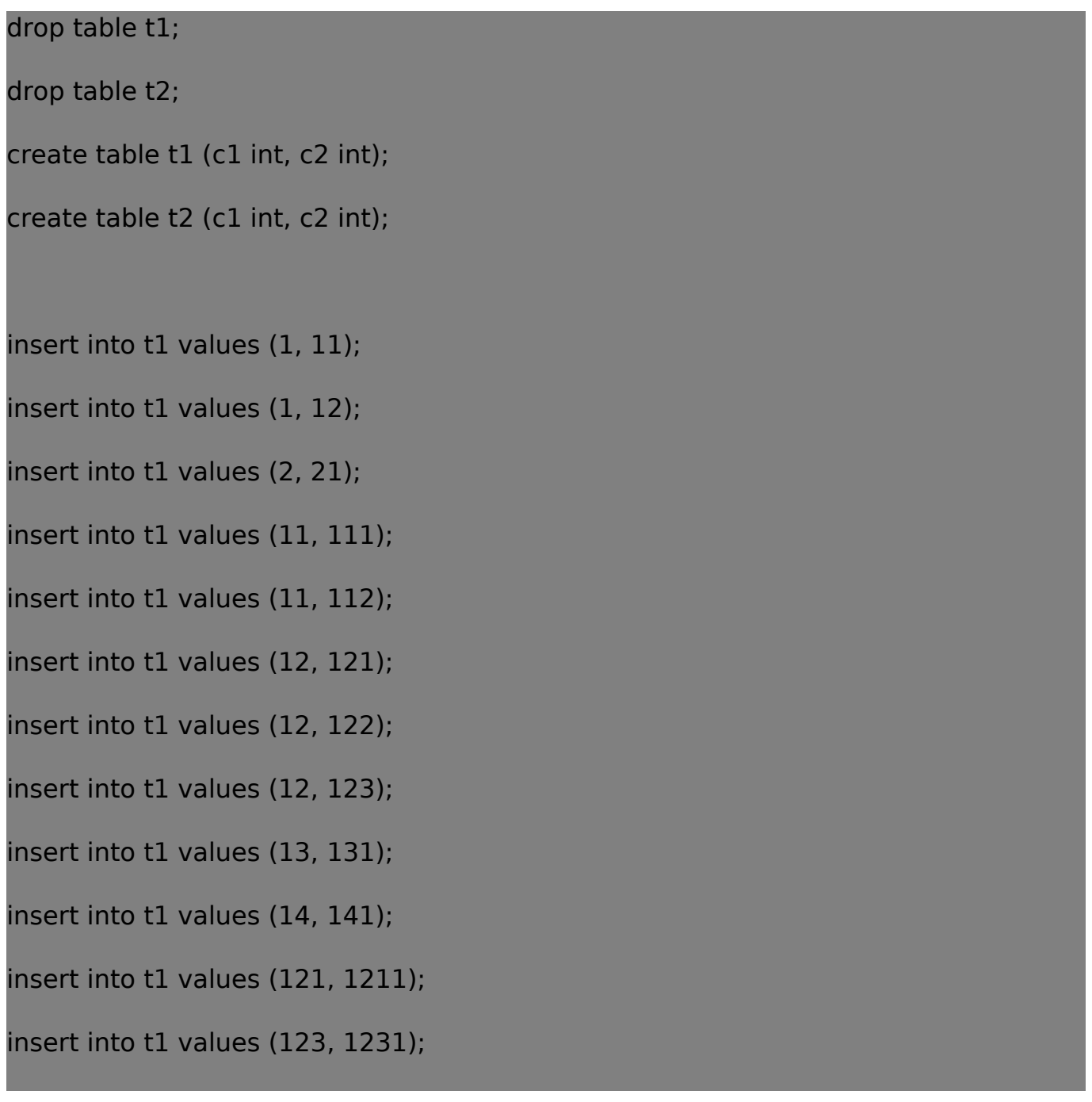

```
insert into t1 values (131, 1311);
insert into t1 values (1231, 12311);
insert into t1 values (12311, 123111);
/*
SELECT c1 FROM t1
   START WITH c1=1 CONNECT BY
  PRIOR c1 = c2;
RecursiveQuery(sqlcmd, startwith, prior)
RecursiveQuery("SELECT c1 FROM t1", "c1=1", "c1=c2") */
drop table tt1;
drop table tt2;
create table tt1 (c1 int, c2 int);
create table tt2 (c1 int, c2 int);
delete from tt1;
select c1, c2 from t1 where c1=1 into tt1; select * from tt1 into t2;
// loop begin
delete from tt2;
```
select t1.c1, t1.c2 from t1, tt1 where tt1.c2=t1.c1 into tt2; select \* from tt2 into t2;

delete from tt1;

select t1.c1, t1.c2 from t1, tt2 where tt2.c2=t1.c1 into tt1; select \* from tt1 into t2;

delete from tt2;

select t1.c1, t1.c2 from t1, tt1 where tt1.c2=t1.c1 into tt2; select \* from tt2 into t2;

delete from tt1;

select t1.c1, t1.c2 from t1, tt2 where tt2.c2=t1.c1 into tt1; select \* from tt1 into t2;

delete from tt2;

select t1.c1, t1.c2 from t1, tt1 where tt1.c2=t1.c1 into tt2; select \* from tt2 into t2;

// loop end until select into no rows

drop table tt1;

drop table tt2;

select distinct c1 from t2;

Also, DBMaker SP can help:

First, create the sp **connby.ec**

```
/*
SELECT id FROM groups
  START WITH id=2 CONNECT BY
  PRIOR parent id = id;
*/
exec sql create procedure connectby_groups (integer hid) returns int outid;
{
exec sql begin declare section;
int i, cnt;
char sqlstr[256];
exec sql end declare section;
exec sql begin code section;
$ whenever sqlerror continue;
exec sql drop table temp connectby;
$ whenever sqlerror goto dmSP_EXIT_LABEL;
exec sql create temp table temp t1 (id int, parent id int);
exec sql create temp table temp t2 (id int, parent id int);
exec sql create temp table temp_connectby (id int, parent id int);
exec sql select id, parent id from groups where id=:hid into temp t1;
```
exec sql select id, parent id from temp t1 into temp connectby;

do {

exec sql delete from temp\_t2;

exec sql select a.id, a.parent id from groups a, temp t1 b where a.id=b.parent id into temp\_t2;

exec sql select count(\*) from temp\_t2 into :cnt;

if ( $cnt > 0$ )

exec sql select id, parent id from temp t2 into temp\_connectby;

else

break;

exec sql delete from temp\_t1;

exec sql select a.id, a.parent id from groups a, temp t2 b where a.id=b.parent id into temp t1;

exec sql select count(\*) from temp t1 into :cnt;

if  $(\text{cnt} > 0)$ 

exec sql select id, parent id from temp t1 into temp connectby;

else

break;

} while (1);

exec sql RETURNS select distinct id from temp\_connectby into :outid;

exec sql drop table temp t1;

[Email: <Support\\_RD@syscom.com.tw>](Support_RD@syscom.com.tw)

Page 5 / 7 [URL:/faq/index.php?action=faq&cat=0&id=508&artlang=en](/faq/index.php?action=faq&cat=0&id=508&artlang=en)

exec sql drop table temp\_t2;

exec sql end code section;

Then run the sample SQLs:

create db sample5;

}

create table groups (id int, parent\_id int);

insert into groups values (1, null);

insert into groups values (11, 1);

insert into groups values (12, 1);

insert into groups values (13, 1);

insert into groups values (111, 11);

insert into groups values (112, 11);

insert into groups values (131, 13);

insert into groups values (1121, 112);

insert into groups values (11211, 1121);

insert into groups values (112111, 11211);

terminate db;

start db sample5 sysadm;

create proc from 'connby.ec';

[Email: <Support\\_RD@syscom.com.tw>](Support_RD@syscom.com.tw)

Page 6 / 7 [URL:/faq/index.php?action=faq&cat=0&id=508&artlang=en](/faq/index.php?action=faq&cat=0&id=508&artlang=en)

call connectby\_groups(112111);

call connectby\_groups(1);

call connectby\_groups(131);

call connectby\_groups(168);

call connectby\_groups(11211);

terminate db;